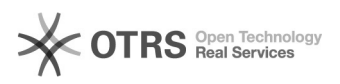

## 09/20/2020 16:13:20

## **FAQ Article Print**

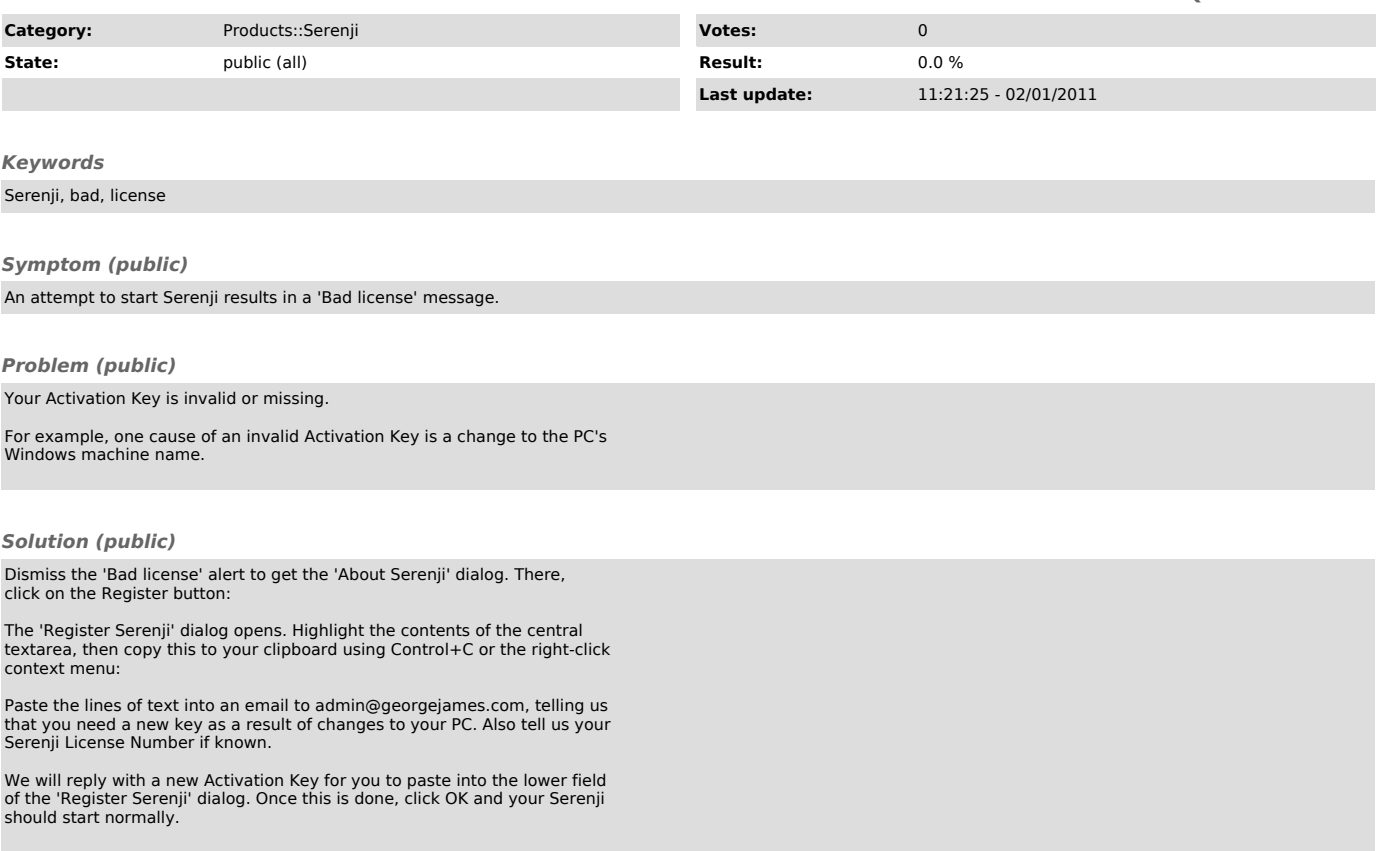